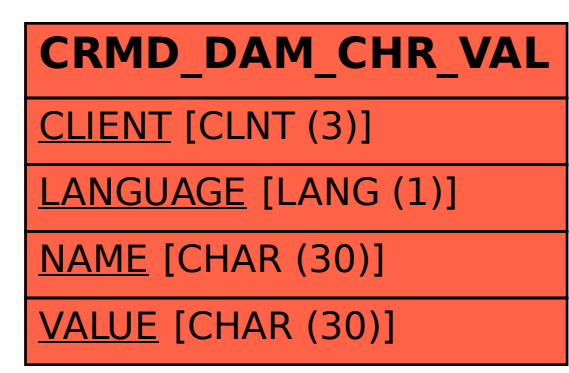

## SAP ABAP table CRMD\_DAM\_CHR\_VAL {CRM DAM VALUES}